# **Application: gvSIG desktop - gvSIG bugs #4355**

**Scripting composer: Groovy printf statement is ignored in the console tab (log messages)** 09/02/2016 06:18 PM - Antonio Falciano

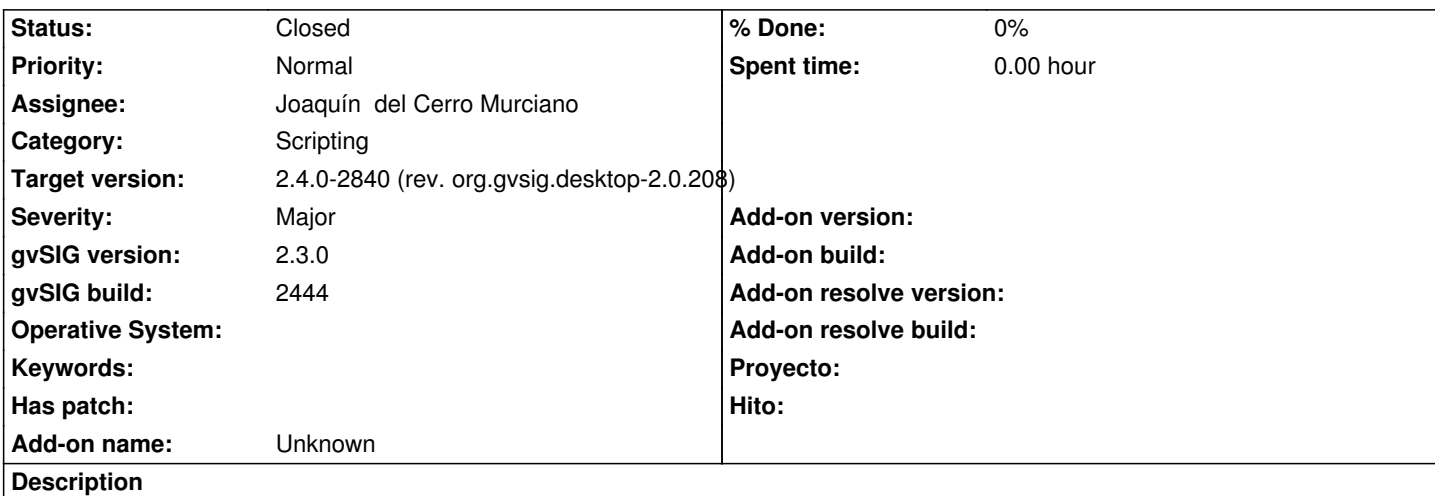

Same of #4250 and #4354 but relative to Groovy scripts. To reproduce the bug simply create the default Groovy script and execute it. Result: no "hola" is printed in the console.

## **Associated revisions**

**Revision 43553 - 10/04/2017 11:50 AM - Joaquín del Cerro Murciano**

refs #4355, update groovy version to 2.4.12

## **History**

# **#1 - 09/13/2016 06:52 PM - Joaquín del Cerro Murciano**

*- Target version changed from 2.3.0-2447-final (rev. org.gvsig.desktop-2.0.153) to 2.4.0-2850-final (rev. org.gvsig.desktop-2.0.220)*

# **#2 - 06/07/2017 02:06 PM - Álvaro Anguix**

*- Target version deleted (2.4.0-2850-final (rev. org.gvsig.desktop-2.0.220))*

# **#3 - 09/29/2017 02:16 PM - Andrea Antonello**

I had not seen that this wa sknow for a year now.

I think we should not claim that groovy works if it definitely does not. This should either be solved or the groovy option in scripting should be removed from the possible options.

# **#4 - 09/29/2017 02:17 PM - Andrea Antonello**

*- Target version set to 2.4.0-2841-RC3 (rev. org.gvsig.desktop-2.0.209)*

I will try to set the RC3 as target version, it would be really good to have.

#### **#5 - 09/29/2017 03:31 PM - Antonio Falciano**

Andrea Antonello wrote:

*removed from the possible options.*

#### Hi Andrea,

I think that it should be fixed (if possible) it just in time, if someone has time and resources to do it. For instance, consider also #4646. It's incredible that nobody has noticed that *System.out.println* doesn't work since gvSIG 1.x! Fortunately, we can print in Jython at least. Instead, Groovy support is relatively more recent, but not tested clearly. So I'm agree with you: if a feature is broken, it's better to remove it or type in capital letters that it's unstable. My two cents.

## **#6 - 10/01/2017 09:12 AM - Joaquín del Cerro Murciano**

*- Target version changed from 2.4.0-2841-RC3 (rev. org.gvsig.desktop-2.0.209) to 2.5.1-3044*

## **#7 - 10/04/2017 11:44 AM - Joaquín del Cerro Murciano**

Se trata de un bug de Groovy reconocido desde 2014:

Redirection of output in javax.script.ScriptEngine.invokeFunction() doesn't work https://issues.apache.org/jira/browse/GROOVY-7150

Parece que esta arreglado en la version 2.4.8 de Groovy (Jan, 2017).

Actu[alizare a la version 2.4.12 \(Jun, 2017\) que es la ultima](https://issues.apache.org/jira/browse/GROOVY-7150) estable.

## **#8 - 10/04/2017 11:57 AM - Joaquín del Cerro Murciano**

*- Target version changed from 2.5.1-3044 to 2.4.0-2840 (rev. org.gvsig.desktop-2.0.208)*

- *Assignee set to Joaquín del Cerro Murciano*
- *Status changed from New to Fixed*

#### **#9 - 10/04/2017 12:16 PM - Antonio Falciano**

Joaquín del Cerro Murciano wrote:

*Se trata de un bug de Groovy reconocido desde 2014:*

*Redirection of output in javax.script.ScriptEngine.invokeFunction() doesn't work https://issues.apache.org/jira/browse/GROOVY-7150*

*Parece que esta arreglado en la version 2.4.8 de Groovy (Jan, 2017).*

*[Actualizare a la version 2.4.12 \(Jun, 2017\) que es la u](https://issues.apache.org/jira/browse/GROOVY-7150)ltima estable.*

Thank you very much, Joaquín!

#### **#10 - 10/14/2017 08:25 PM - Antonio Falciano**

*- Status changed from Fixed to Closed*